Министерство науки и высшего образования Российской Федерации НАЦИОНАЛЬНЫЙ ИССЛЕДОВАТЕЛЬСКИЙ ТОМСКИЙ ГОСУДАРСТВЕННЫЙ УНИВЕРСИТЕТ (НИ ТГУ)

### ГЕОЛОГО-ГЕОГРАФИЧЕСКИЙ ФАКУЛЬТЕТ

-<br>Геолого-<br>графический УТВЕРЖДАЮ Декан геолого-пеографического факультета И.А. Тишин 20  $\alpha$  $\mathcal{Y}$ Г.

Протокол № 6 от 24 июня 2022

**Фонд оценочных средств по дисциплине** 

### **КОМПЬЮТЕРНЫЕ ТЕХНОЛОГИИ В ГИДРОМЕТЕОРОЛОГИИ**

Направление подготовки **05.04.04Гидрометеорология**

> Профиль подготовки: **«Метеорология» «Гидрология»**

> > Томск–2022

Фонд оценочных средств соответствует ОС НИ ТГУ по направлению подготовки 05.04.04 Гидрометеорология, учебному плану направления подготовки 05.04.04 Гидрометеорология, профиля «Метеорология», «Гидрология» ирабочей программе по данной дисциплине.

Полный фонд оценочных средств по дисциплине хранится на кафедре метеорологии и климатологии и кафедре гидрологии

Разработчики ФОС: доцент кафедры метеорологии и климатологии, канд. физ.-мат. наук Сандар Сандар Сандар Сандар Сандар Сандар Сандар Сандар Сандар Сандар Сандар Сандар Санда

ассистент кафедры гидрологии в поставлять в технических в В.Н. Петрова

Экспертиза фонда оценочных средств проведена учебно-методической комиссией факультета, протокол № 6 от 24.06.2022 г.

Фонд оценочных средств рассмотрен и утвержден на заседании кафедры метеорологии и климатологии, протокол № 138 от 20.06.2022 г.

Руководитель ОПОП «Метеорология» \_\_\_\_\_\_\_\_\_\_\_\_\_\_ В.П. Горбатенко

Заведующая кафедрой метеорологии и климатологии \_\_\_\_\_\_\_\_\_\_\_\_\_\_\_В.П. Горбатенко Заведующий кафедрой гидрологии  $\bigcirc$ е Сида. Земцов

### **Формируемые компетенции**

Целью освоения дисциплины является формирование следующих компетенций:

ОПК-1 – способен использовать основы методологии научного познания, базовые знания в области математических и естественных наук при решении задач профессиональной деятельности в области гидрометеорологии;

ОПК-2 – способен проводить научные исследования объектов, систем и процессов в области гидрометеорологии, в том числе при решении проблем изменений климата, геоэкологии и охраны окружающей среды, а также разрабатывать прогнозы (погоды, состояния климата и гидрологических объектов) различной заблаговременности.

| Компетенция   | Результаты освоения<br>дисциплины                                                                                                    | Уровни<br>освоения | Критерии оценивания<br>результатов освоения<br>дисциплины | Шкала<br>оценки<br>тестовых |
|---------------|----------------------------------------------------------------------------------------------------|--------------------|-----------------------------------------------------------|-----------------------------|
| $O$ $I$ $K-1$ | $M$ ОПК-1.1 – владеет<br>математическим                                                                                                    | Повышенный         | Владеет основными<br>методами научных                     | заданий<br>85-100%          |
|               | аппаратом,<br>применяет<br>математические<br>методы при решении<br>задач различной<br>степени сложности в<br>практической и<br>профессиональной<br>деятельности |                    | исследований,<br>статистической                           |                             |
|               |                                                                                                    |                    | обработки<br>экспериментальных                            |                             |
|               |                                                                                                    | Достаточный        | данных.<br>Умеет применять<br>полученные знания           | 70-84 %                     |
|               |                                                                                                    |                    | математического<br>аппарата для решения                   |                             |
|               |                                                                                                    |                    | конкретных задач в<br>естественных науках.                |                             |
|               |                                                                                                    | Пороговый          | Знает методы<br>построения и                              | 55-69 %                     |
|               |                                                                                                    |                    | исследования                                              |                             |
|               |                                                                                                    |                    | математических<br>моделей в естественных                  |                             |
|               |                                                                                                    |                    | науках, способы и<br>методы проведения                    |                             |
|               |                                                                                                    |                    | натурного эксперимента<br>и его интерпретации.            |                             |
|               |                                                                                                    | Допороговый        | Не знает основные<br>методы построения и                  | Менее 55<br>$\frac{0}{0}$   |
|               |                                                                                                    |                    | исследования<br>математических                            |                             |
|               |                                                                                                    |                    | моделей в естественных<br>науках.                         |                             |
| $OIIK-2$      | $M$ ОПК-2.2 – способен                                                                                                    | Повышенный         | Способен оформлять в                                      | 85-100%                     |
|               | предоставлять<br>информационные                                                                                                    |                    | соответствии с<br>установленными                          |                             |
|               | услуги в виде<br>научных                                                                                                    |                    | требованиями и<br>представлять                            |                             |
|               | консультаций,<br>доведения                                                                                                    |                    | результаты научных<br>исследований в                      |                             |

Таблица 1 – Уровни освоения компетенций и критерии их оценивания

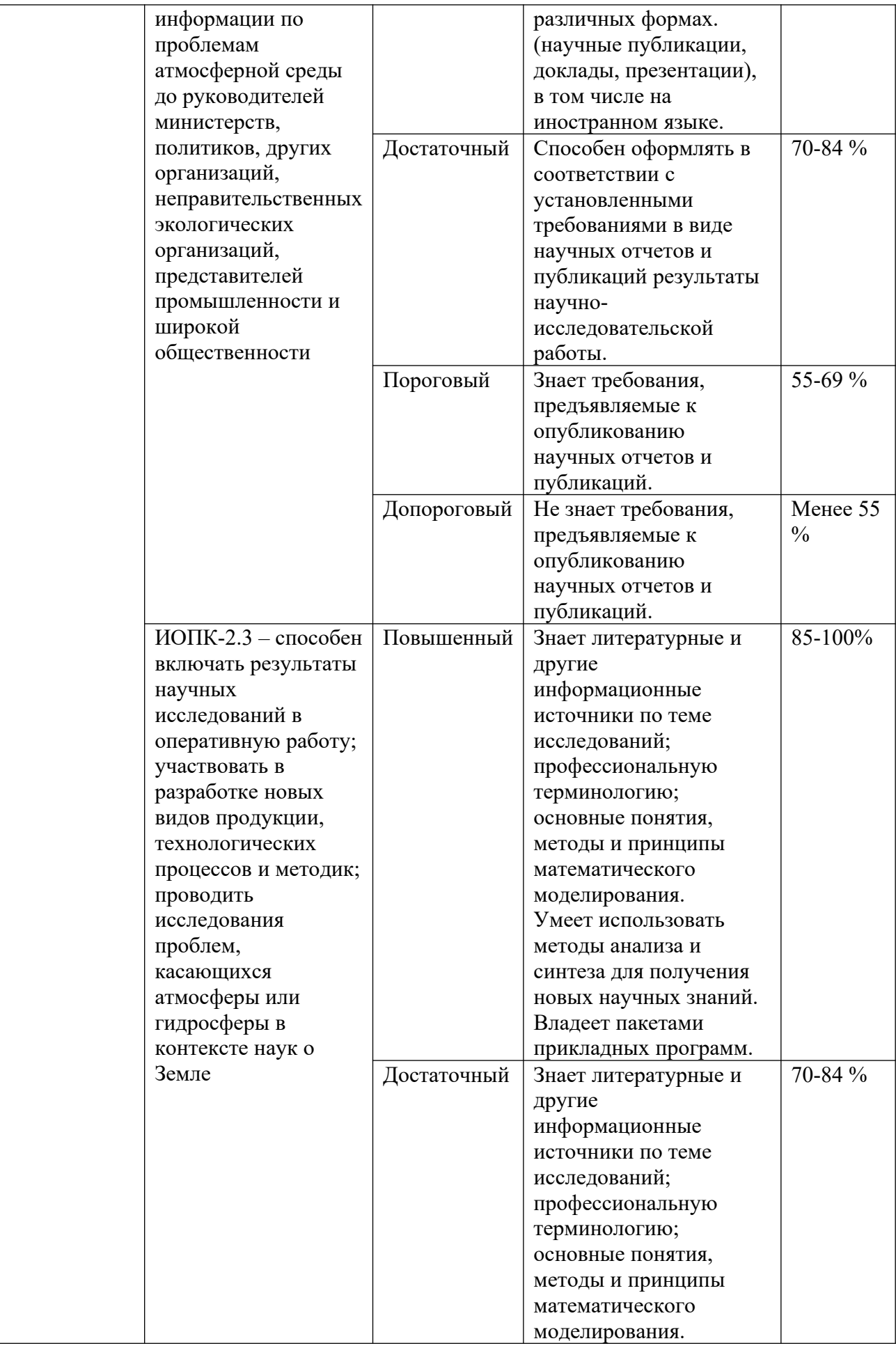

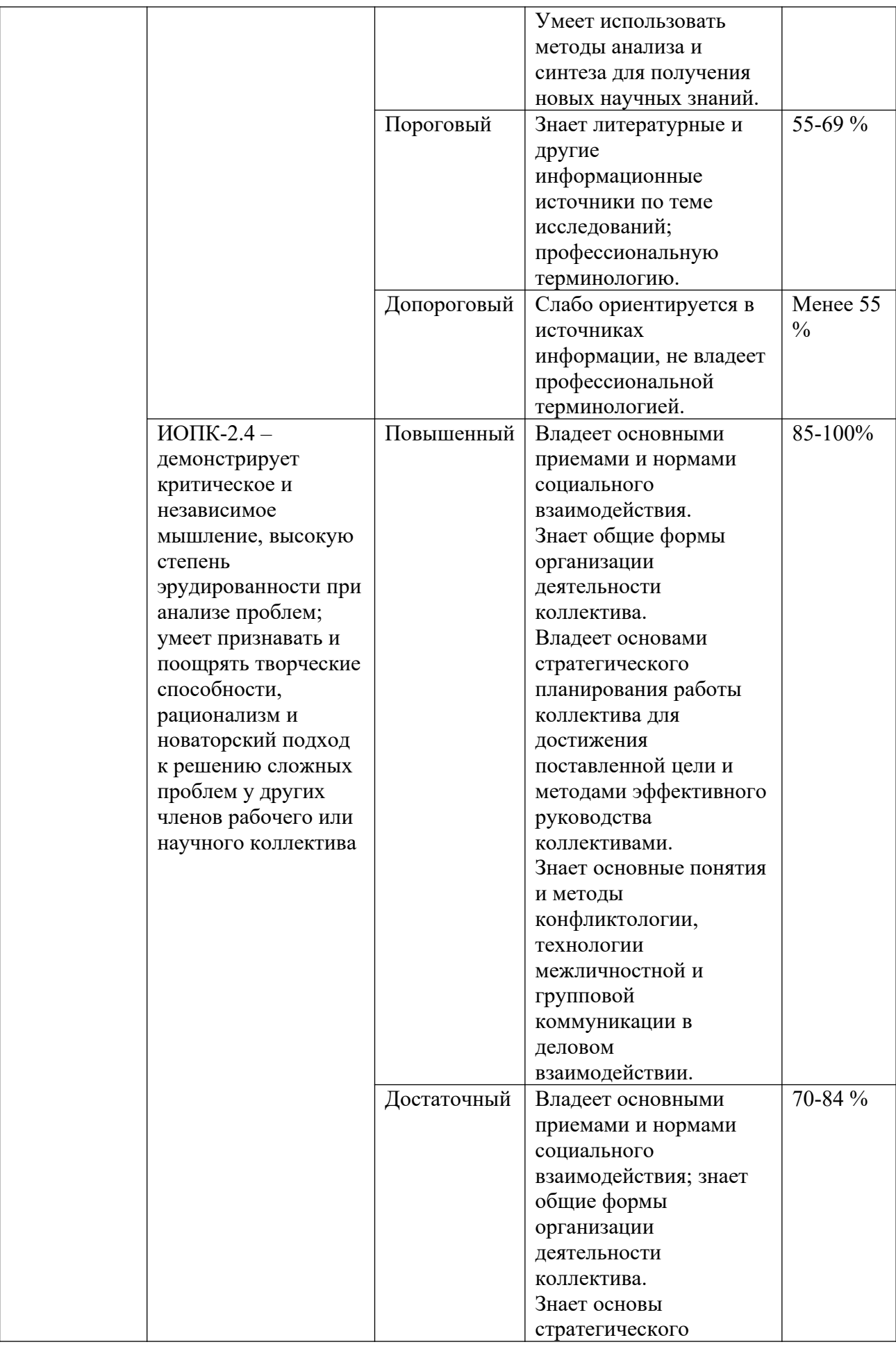

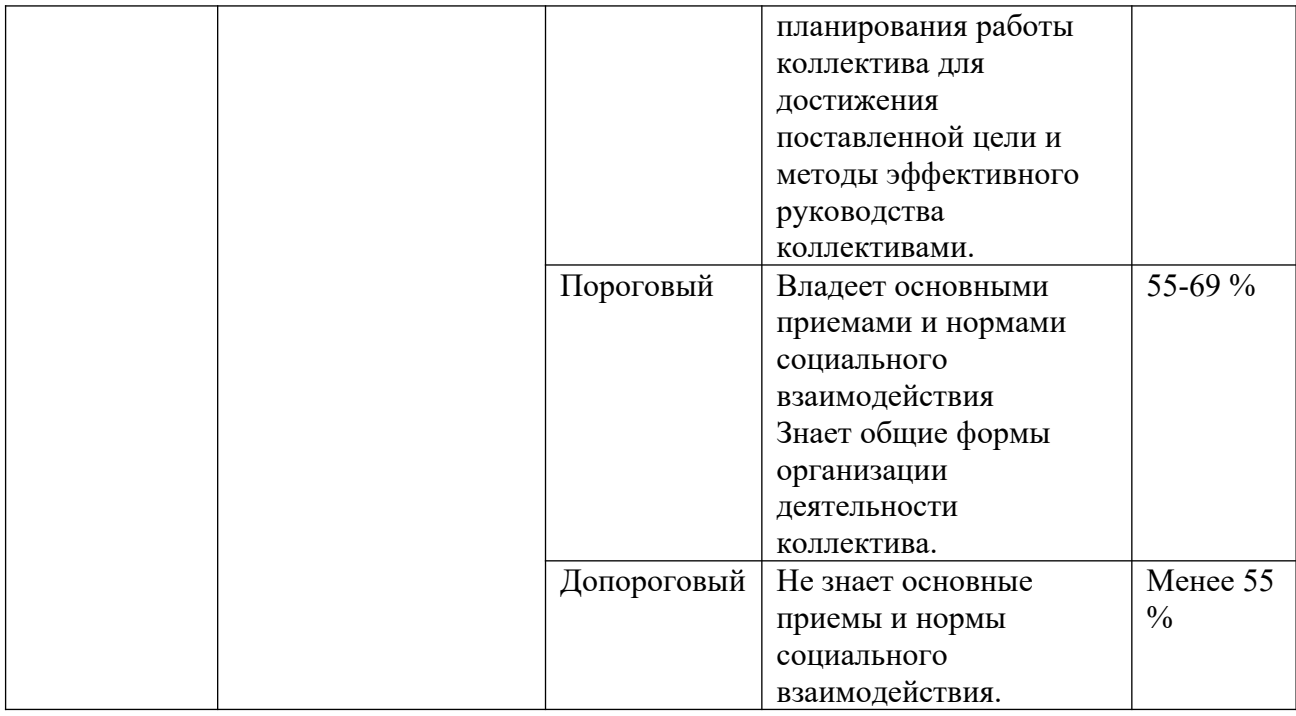

# Таблица 2 –Этапы формирования компетенции в курсе

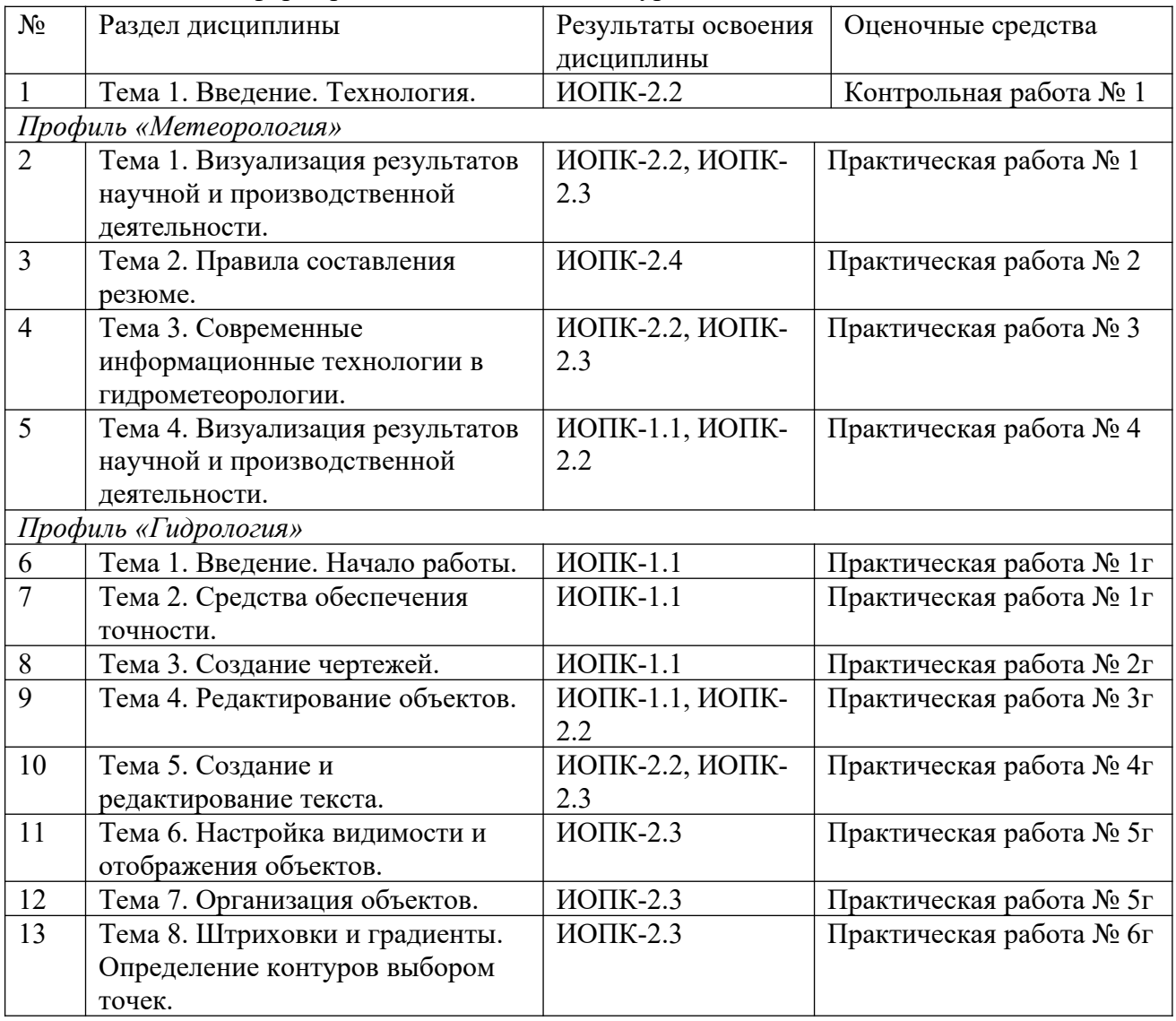

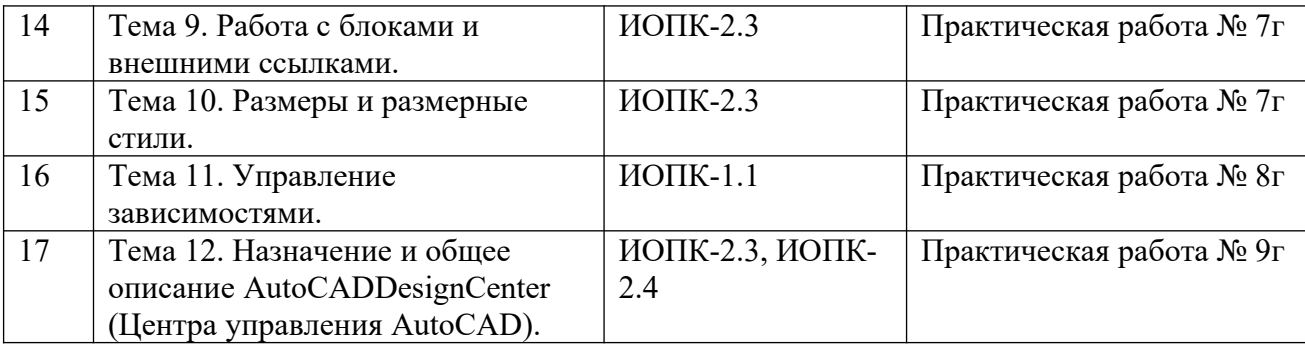

Типовые задания **для проведения текущего контроля** успеваемости по дисциплине

## **ИОПК-1.1**

### *Практическая работа № 4*

Запись слайд-шоу с закадровым текстом и настройкой времени показа слайдов. Подготовить презентацию (максимум 25 слайдов, минимум – 15) на выбранную тему.

### *Практическая работа № 1г*

Начало работы и настройкаAutocad. Графический пользовательский интерфейс AutoCAD. Обзоррабочих пространств AutoCAD. Лента AutoCAD. Зона командной строки. Строкасостояния. Панель быстрого доступа. Диалоговые окна и их элементы. Контекстныеменю.

### *Практическая работа № 2г*

Открытие файла шаблона чертежа. Определениеединиц чертежа и масштаба. Выбор единиц чертежа. Установка формата единиц чертежа.Основные понятия для модели и листа. Переключение между пространством модели ипространством листа.

### *Практическая работа № 3г*

Панель редактирования. Выбор (выделение) объектов. Перенос икопирование. Поворот и масштабирование. Зеркальное отображение. Массивы. Подобие.Команды преобразования объектов. Обрезка и удлинение. Увеличение ирастяжение. Смещение и разрыв. Выравнивание и разметка объектов. Редактированиесложных объектов. Редактирование полилиний и мультилиний.

### *Практическая работа № 8г*

Построение профиля морфоствора в программе DXFProf.

## **ИОПК-2.2**

### *Контрольная работа № 1*

1. Дайте определение «Компьютерные технологии».

2. Перечислите основы и классификации компьютерных технологий.

3. Охарактеризуйте современные компьютерные технологии и перспективы их использования для решения гидрометеорологических задач.

#### *Практическая работа № 1*

Представление результатов научной и производственной деятельности. Подготовить научный стенд на выбранную тему.

#### *Практическая работа № 3*

Описание основных информационных ресурсов и продукции Росгидромета.

Обратиться на сайт Росгидромета https://www.meteorf.gov.ru/product/info/ и выбрать любой информационный ресурс (при выборе ресурса руководствуйтесь темой вашей будущей диссертации).

Записать видео со звуковым сопровождением, в котором следует отразить: назначение ресурса, полезные материалы, размещенные на сайте, достоинства и недостатки, требуется ли регистрация для работы с этим ресурсом, есть ли мобильная версия сайта и возможность работы с телефона и т.д.

*Практическая работа № 4* (представлена выше)

*Практическая работа № 3г* (представлена выше)

### *Практическая работа № 4г*

Создание текстовых стилей. Создание однострочного текста.Выравнивание текста. Трансформирование и создание текста. Редактирование текста.Редактирование свойств и содержания. Многострочный текст. Ввод, форматирование иредактирование многострочного текста. Импорт текста из различных текстовых файлов.Создание таблиц на чертежах. Общая методика создания таблиц. Использованиеформул в таблицах. Стили таблиц. Редактирование таблиц.

## **ИОПК-2.3**

*Практическая работа № 1* (представлена выше)

*Практическая работа № 3* (представлена выше)

*Практическая работа № 4г* (представлена выше)

### *Практическая работа № 5г*

Свойства объекта на чертеже: цвет, прозрачность, тип и толщина линии.Изменение свойств объекта. Копирование свойств объектов. Установка текущего слоя.Настройка отображения слоев. Переключение статуса слоев. Изолирование слоев.Сохранение конфигурации свойств слоев. Назначение типов линий. Понятие «Слой». Установка текущего слоя. Настройка отображения слоев.Переключение статуса слоев. Изолирование слоев. Сохранение конфигурации свойствслоев. Работа со слоями. Задание свойств объектам и слоям. Управление свойствамислоев.

### *Практическая работа № 6г*

Определение контуров выбором точек. Определение контуров выборомобъектов. Привязка штриховок к контурам. Штриховка с использованием шаблонов.Определение свойств. Разделение зон штриховки. Градиентная штриховка.

### *Практическая работа № 7г*

Определение блоков. Вставка блоков. Редактирование блоков. Редактирование геометрии определения блока. Встраивание блоков. Расчленение блоков. Переопределение блоков. Настройка размерных стилей. Нанесение размеров. Добавление размерных объектов. Простановка и отображение мультивыносок. Редактирование размеров.

### *Практическая работа № 9г*

Подготовка чертежа к печати. Пространство «Модель» и пространство«Лист». Выбор и настройка печатающего устройства. Настройка параметров листабумаги. Предварительный просмотр перед печатью. Печать чертежа. Печать впространстве

модели. Печать в пространстве листа. Экспорт в электронный формат. Представление проекта на защиту.

## **ИОПК-2.4**

*Практическая работа № 2*

Составление резюме

Ознакомиться с правилами профессионального резюме. С помощью конструктора составить резюме.

### *Практическая работа № 9г*(представлена выше)

Оценивание результатов освоения дисциплины в ходе текущего контроля происходит на основании критериев, обозначенных ниже.Сводные данные текущего контроля успеваемости по дисциплине отражаются в электронной информационнообразовательной среде НИ ТГУ. Проверка уровня сформированности компетенций осуществляется в процессе промежуточной аттестации.

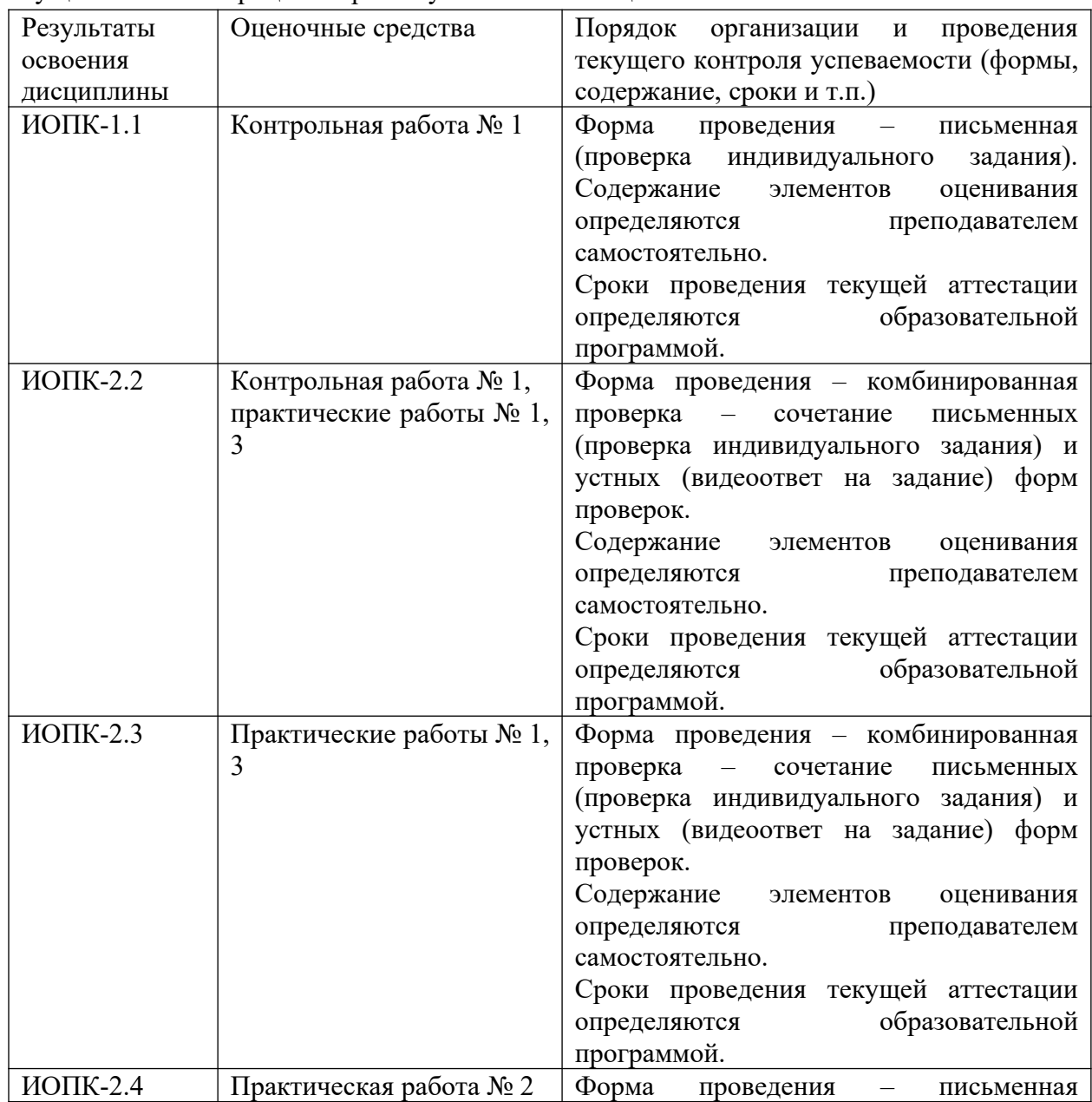

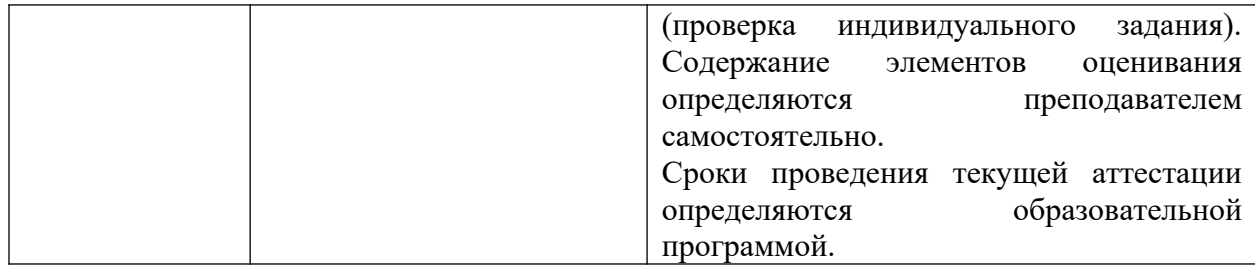

Для допуска к промежуточной аттестации студент должен сдать все практические работы до конца семестра. Все работы должны быть выполнены выше порогового уровня.  $($ >70 %).

#### **Проверка сформированности компетенций в процессе промежуточной аттестации**

**Зачёт во втором семестре** проводится в форме тестирования в системе Moodle. Продолжительность зачета 1 час. В тестирование включены 30 вопросов с открытой формой (на соответствие, с коротким ответом, с вариантами ответов «верно/неверно»).

Типовые вопросы**для проведения промежуточной аттестации**

*Пример вопросов:*

1. Как называется разновидность информационных технологий, в которых все методы и средства реализации информационных процессов осуществляются с помощью средств микропроцессорной вычислительной (компьютерной) техники?

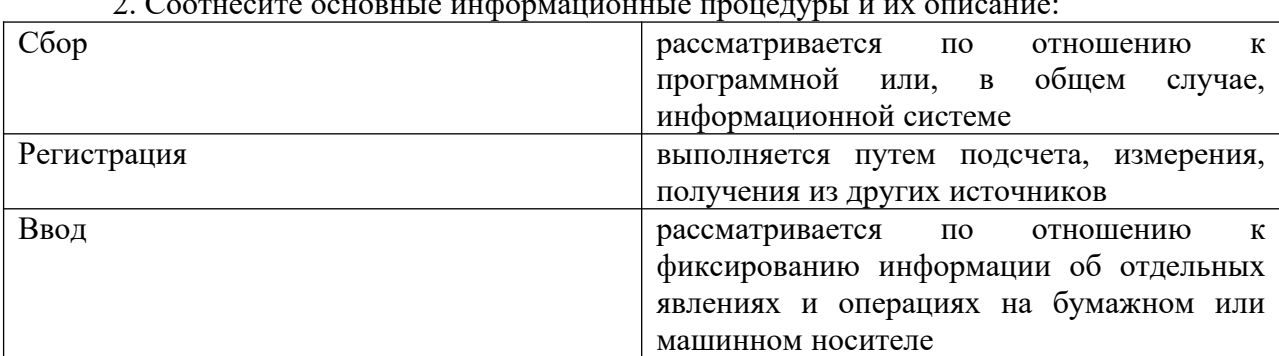

2. Соотнесите основные информационные процедуры и их описание:

3. Использование измерительных комплексов, необходимых для проведения различных экспериментов и опытов на базе ЭВМ входит в основу компьютерных технологий.

а) верно;

б) неверно.

На выполнение тестирования дается 1 попытка. Тест считается пройденным при достижении проходного балла, установленного преподавателем (20 баллов). В случае невыполнения теста назначается собеседование с преподавателем.

Процедура промежуточной аттестации опирается на материалы текущего контроля **(контроля посещаемости, результатов тестирования по лекционному материалу в системе Moodle).** 

### **Шкала формирования итоговой оценки**

Результаты зачета определяются критериями «зачтено», «не зачтено».

| 1 avuunu 1<br>Шкила формирования итоговой оценки |                                                                       |  |  |
|--------------------------------------------------|-----------------------------------------------------------------------|--|--|
| Балл                                             | Формирование итоговой оценки                                          |  |  |
| опенки                                           |                                                                       |  |  |
| зачтено                                          | Показал уровень освоения всех компетенций выше порогового, пройденный |  |  |
|                                                  | Tect.                                                                 |  |  |
| не зачтено                                       | Показал допороговый уровень по всем компетенциям.                     |  |  |

Таблица 4 – Шкала формирования итоговой оценки